# Database System

Lecture 5 **SQL Sub Languages DDL - Data Definition Language CREATE TABLE statement** Prepared By **Dhafer Sabah Yaseen**

# **SQL Components Or SQL Sub Languages**

- **DCL**: Data Control Language Example: Grant, Revoke.
- **DDL**: Data Definition Language. Example: Create, Alter, Drop, Rename and Truncate.
- **DML**: Data Manipulation Language Example: Insert, Update, Delete
- **DRL**: Data Retrieval Language Example: Select
- **TCL**: Transaction Control Language Example : Rollback, Commit, Savepoint

**DDL Commands:**  $\triangleright$  CREATE **>ALTER >DROP**  $\triangleright$ RENAME  $>$ TRUNCATE.

## **Creation of Tables:**

## **Prerequisites**

For a user to be able to create a table, he needs the create table system privilege, otherwise he'll receive the ORA-01031: insufficient privileges error message. Additionally, the user needs to have enough quota on the tablespace where he wants to create the table.

#### **How To Create a New Table?**

If you want to create a new table in your own schema, you can log into the server with your account, and use the **CREATE TABLE** statement.

#### **Table:**

A table is an entity which contains information in the form of rows and columns. The rows are called tuples and the columns are called attributes.

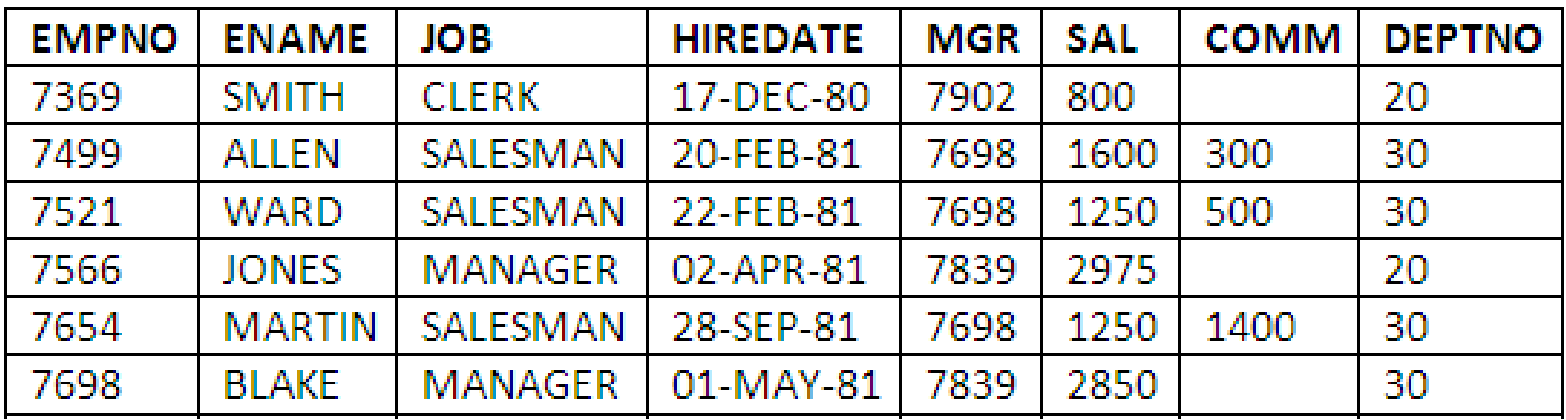

To create any object you must follows naming rules.

## **Naming rules of objects:**

- 1.First letter must be alphabet
- 2.No special symbol except underscore.
- 3.Name of objects must be unique.

**DDL - Data Definition Language The following shows you how to create a table: The SYNTAX:**

**CREATE TABLE [schema\_name]. table name (**

**[column definitions],**

**[table\_constraint]**

**) [table parameters];**

#### **schema\_name:** Name of user account

#### **Column Definitions** :

[column name] [data type] {NULL | NOT NULL} {column options}

**Table\_constraint:** CONSTRAINT [Constraint definition]

#### **Table parameters :**

for this option we will study that in next stage.

**DDL - Data Definition Language Simple Syntax:**

**CREATE TABLE user\_name.table\_name ( column\_1 data\_type column\_constraint, column\_2 data\_type column\_constraint, ...**

 **Table\_constraint**

**);**

For example, the command to create a table named employees with a few sample columns would be:

```
CREATE TABLE Employees 
(
E id number(4) PRIMARY KEY,
E_first_name varchar2 (50) null,
E_last_name varchar2 (75) not null,
E date of birth DATE null,
job varchar2(10),
salary number(7,2)
);
```
# **DDL - Data Definition Language To Display the table names of current user:** The syntax: select \* from tab;

#### **To Display the table describation :**

The syntax: desc <table\_name>

## **Example**: desc employees; Structure of the table will be displayed. **To clear the screen in SQL-PLus:** The syntax: clear screen

# **DDL - Data Definition Language Heap tables:**

When we refer to tables we refer to heap tables. They are simple tables without constraints. We will learn about constraints later. A heap table is created as follows:

```
CREATE TABLE emp
```
**(**

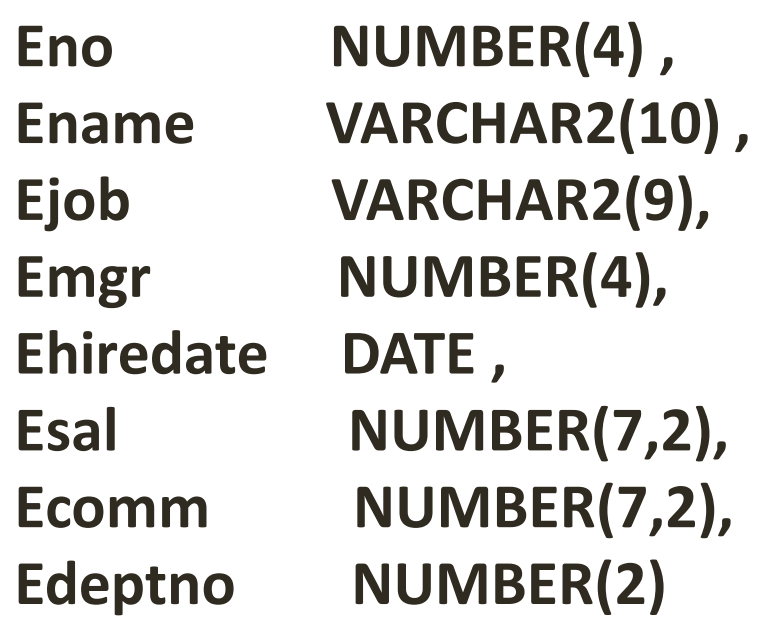

**);**

```
DDL - Data Definition Language
CREATE TABLE DEPT
(
DEPTNO NUMBER(2),
DNAME VARCHAR2(14)
);
Assignment : Create table
1. customer table
Column Name Column Type
 C_ID NUMBER(4)
 C_NAME VARCHAR2(30)
  C_CATEGORY NUMBER(1)
 C CITY VARCHAR2(20)
 C PHONE NUMBER(15)
```
**select \* from tab; select \* from user\_tables; select \* from user\_tab\_columns;**

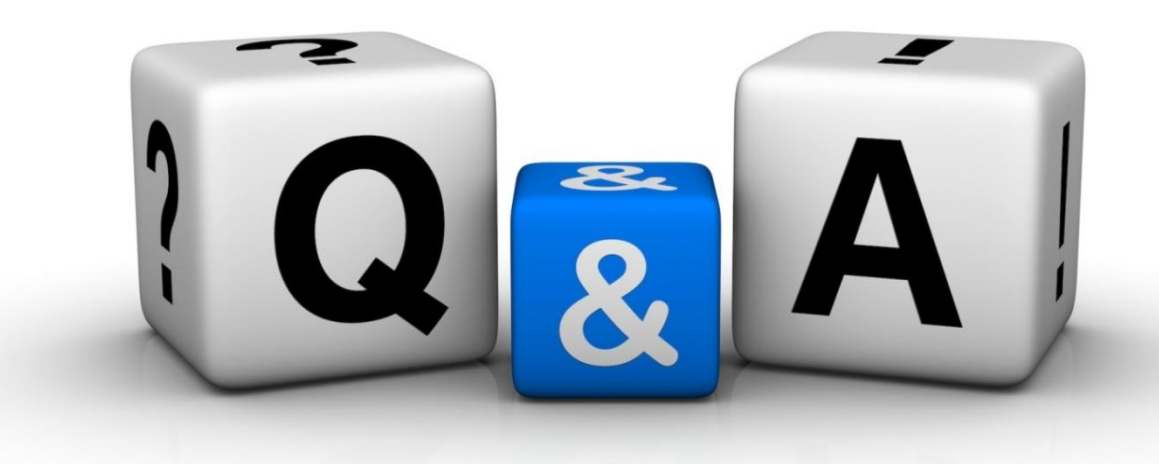

Thankyyou Dhafet Babah Yaseen